## **Digital Signal Processing Using Matlab 3rd Edition Solution Manual**

Getting the books **Digital Signal Processing Using Matlab 3rd Edition Solution Manual** now is not type of challenging means. You could not forlorn going afterward book deposit or library or borrowing from your connections to entrance them. This is an enormously easy means to specifically get lead by on-line. This online declaration Digital Signal Processing Using Matlab 3rd Edition Solution Manual can be one of the options to accompany you once having further time.

It will not waste your time. take me, the e-book will totally spread you new matter to read. Just invest little become old to gate this on-line notice **Digital Signal Processing Using Matlab 3rd Edition Solution Manual** as capably as evaluation them wherever you are now.

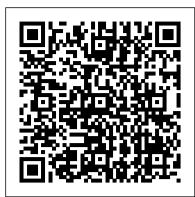

will teach you the most commonly used discovery strategies. What's special about this course? The main focus of this course is on implementing signal processing techniques in MATLAB and in Python.

## Digital Signal and Image Processing Using MATLAB

DSP Projects Digital signal processing (DSP) has developed to be important, both technologically and theoretically. The major reason for its success in industry is its growth and low-cost for software and hardware.hardware algorithms are used in new technologies and applications in many fields.

Student Manual For Digital Signal Processing Using MATLAB ...

Digital Signal Processing Using MATLAB by Vinay K. Ingale and John G. Proakis; MATLAB Programs: Signal Denoising using MATLAB; MATLAB Program for Frequency Hopping Spread Spectrum(FHSS) using BPSK m file; MATLAB Simulation for INTERPOLATION in DSP; Shannon-Fano Encoding using MATLAB (m-file)

Fundamentals of Digital Signal Processing using MATLAB ...

Digital Signal Processing Using MATLAB Pdf E-Book Review and Description: On this supplementary textual content material, MATLAB is used as a computing software to find typical DSP topics and clear up points to understand notion.

How is Chegg Study better than a printed Student Manual For Digital Signal Processing Using MATLAB 4th Edition student solution manual from the bookstore? Our interactive player makes it easy to find solutions to Student Manual For Digital Signal Processing Using MATLAB 4th Edition problems you're working on - just go to the chapter for your book.

Part 1 was a brief introduction to a theory of digital signal processing. We explored different signal waves using MATLAB and recorded our voice using Audacity. In the next tutorial, we are going to dive into more details of "processing." We'll touch upon various algorithms and time-frequency domain.

Signal processing problems, solved in MATLAB and in Python ...

Digital Signal Processing Using Matlab

## Arduino DSP Intro to Digital Signal Processing using MATLAB

Fundamentals of Digital Signal Processing using MATLAB, 2nd Edition ... from these samples using Proposition 1.2. (d) A signal must be sampled at a rate that is higher than twice the highest frequency ... Using the MATLAB function roots, express it

## www.ece.iit.edu

Digital Signal Processing Using MATLAB - Kindle edition by Vinay K. Ingle, John G. Proakis. Download it once and read it on your Kindle device, PC, phones or tablets. Use features like bookmarks, note taking and highlighting while reading Digital Signal Processing Using MATLAB. Digital Signal Processing (DSP) - MATLAB & Simulink ... In this supplementary text, MATLAB is used as a computing tool to explore traditional DSP topics and solve problems to gain insight. This greatly expands the range and complexity of problems that students can effectively study in the course. Since DSP applications are primarily algorithms implemented on a DSP processor or software, a fair amount of programming is required. Download Digital Signal Processing Using MATLAB Pdf Ebook Intended for use as a supplement in junior or senior-level undergraduate courses on DSP, this book aims to integrate traditional topics in DSP with MATLAB to explore difficult topics and solve problems.

Digital Signal Processing Using MATLAB: A Problem Solving ...

As this Digital Signal Processing Using Matlab Solution Manual Pdf and more books, they are often acquired in very fast ways. You will not must go outside to get this book. By visiting this page, you may have finished the best staring point. That is your begin to choose the e-book that you want. <u>DSP PROJECTS | Digital Signal Processing Projects</u>

Digital Signal and Image Processing using MATLAB® Gérard Blanchet Maurice Charbit

Signal Processing - MATLAB Programming

research.iaun.ac.ir

Digital Signal Processing Using MATLAB, Vinay K. Ingle ...

DIGITAL SIGNAL PROCESSING USING MATLAB: A PROBLEM SOLVING COMPANION, 4E greatly expands the range and complexity of problems that you can effectively study. Since DSP applications are primarily algorithms implemented on a DSP processor or software, they require a significant amount of programming.

Digital Signal Processing Using Matlab

www.ece.iit.edu

Digital Signal Processing Using MATLAB - Vinay K. Ingle ...

Please turn your volume down from 3:10-3:25, it gets really loud due to addition of noise. Voice of Nisar Ahmed.

Digital Signal Processing Using Matlab Solution Manual PDF ... Signal processing is essential for a wide range of applications, from data science to real-time embedded systems. MATLAB ® and Simulink ® products make it easy to use signal processing techniques to explore and analyze time-series data, and they provide a unified workflow for the development of embedded systems and streaming applications.

Digital Signal Processing Using MATLAB - File Exchange ... The big idea of DSP (digital signal processing) is to discover the mysteries that are hidden inside time series data, and this course